# SHAREPOINT QUIZ BY KEVIN O'NEILL

# **Contents**

| General Questions                      | 2  |
|----------------------------------------|----|
| Miscellenous Enhancements              | 5  |
| Sharepoint 2010 Miscelanous            | 8  |
| Webparts Sharepoint 2007-esk           | 11 |
| Customize Sharepoint 2007              | 15 |
| Security Sharepoint 2007               | 19 |
| General Sharepoint 2007                | 23 |
| Sharepoint 2003                        | 27 |
| Sharepoint 2007 Designer               | 31 |
| Sharepoint 2010                        | 34 |
| Sharepoint 2007 General II Miscelenous | 37 |
| Sources:                               | 40 |
| About the Author:                      | 40 |

# Copyright Kevin O'Neill 2010

The following is a short quiz for those Sharepoint gurus out their who know or think they know a thing or two about Sharepoint 2003, Sharepoint 2007 and Sharepoint 2010. The quiz is meant to be a fun way to sharpen ones Sharepoint knowledge.

# **General Questions**

- 1) The acronym WSS stands for what?
- A) Windows Sharepoint Services
- B) Windows Services Sharepoint
- C) Windows Solid State
- D) Windows Solely Solid
- 2) To stop the OWS Timer what is the best command to run?
- A) StopServiceOnDeveloperVPC.cmd
- B) StopServicesOnDeveloperVPC.cmd
- C) StopServicesOnDevVPC.cmd
- D) StopOnDeveloperVPC.cmd
- 3) The 12 Hive is found in WSS v3 in what location?
- A) %CommonProgramFiles%\Microsoft Shared\Web Server extensions\15\
- B) %CommonProgramFiles%\Microsoft Shared\Web Server extensions\12\
- C) %CommonProgramFiles%\Microsoft Shared\Web Server
  extensions\10\
- D) %CommonProgramFiles%\Microsoft Shared\Web Server
  extensions\21\

| 1) A | 2) B | 3) B |  |
|------|------|------|--|
|      |      |      |  |

- 4) A farm is made-up of one or more what?

  A) Web commands
- B) Web systems
- C) Web services
- D) Web applications
- 5) In Sharepoint 2007 when in the template selection wizard what two tabs are MOSS only options?
- A) Enterprise and Development
- B) Enterprise and Wiki
- C) Blog and Development
- D) Colloboration and Development
- 6) The top level web site in a site collection is what?
- A) The root
- B) The nest
- C) The parent
- D) The top
- 7) In Sharepoint 2007 to create a web application you would use what?
- A) The Sharepoint 2.0 Central Administration Site
- B) The Sharepoint 3.0 Local Administration Site
- C) The Sharepoint 3.0 Central Administration Site
- D) The Microsoft 3.15 Central Administration Site

| 4) D | 5) A | 6) C | 7) C |  |
|------|------|------|------|--|
|      |      |      |      |  |

- 8) A site collection is called an?
  A) SPSite
- B) GPSite
- C) DPSite
- D) APSite
- 9) WSS v3 introduced what?
- A) Data columns and site columns
- B) Content types and site columns
- C) Content types and directed lookup columns
- D) Content types and wiki columns
- 10) All web sites and workspaces below the parent site are called what?
- A) Child web sites
- B) Parent web sites
- C) Fortified web sites
- D) Vertical web sites

| 8) A | 9) B | 10) A |  |
|------|------|-------|--|
|      |      |       |  |

# Miscellenous Enhancements

- 1) What best describes master pages?
- A) Contain data embedded in an application
- B) Contain an application
- C) Contain shared content
- D) Contain elements shared across an application
- 2) Each content control inside a content page contains an ID that maps to what?
- A) ContentPlaceHolderID
- B) ContentPlaceHolder
- C) ContentHolderID
- D) PlaceHolderID
- 3) What lists the basic elements of a content type?
- A) Title, document template, meta data, workflow and policies
- B) Title, template, meta data, workflow and policies
- C) Title, document template, workflow and policies
- D) Document template, meta data, workflow and policies

| 1) D | 2) A | 3) C |  |
|------|------|------|--|
|      |      |      |  |

- 4) What selections are out of the box web parts?
- A) XML web part, database editor web part, data view web part, page view web part
- B) XML web part, content editor web part, gif web part, page view web part
- C) XHTML web part, content editor web part, image web part, page view web part
- D) XML web part, content editor web part, image web part, page view web part
- 5) In the MOSS Enterprise Edition BDC stands best for what?
- A) Business Data Catalog
- B) Bi-Direct Data Catalog
- C) Bundled Data Catalog
- D) Bungie Data Catalog
- 6) WCM best stands for what in Sharepoint?
- A) Windows Content Management
- B) Web Content Management
- C) Web Context Management
- D) Web Content Manage

| 4) D | 5) A | 6) B |  |
|------|------|------|--|
|      |      |      |  |

- 7) SPD in Sharepoint 2007 best stands for what?

  A) Sharepoint Divider 2007

  B) Microsoft Office Sharepoint Dividend 2007

  C) Microsoft Office Sharepoint Designer 2007

  D) Microsoft Office Stock Designer 2007
- 8) This version of WSS introduced site templates, list templates and web part galleries?
- A) v2
- B) v4
- C) v5
- D) v6
- 9) WSS v3 is built on this framework?
- A) ASP1
- B) ASP2
- C) ASP3
- D) ASP4
- 10) In Sharepoint Portal Server 2003 content could only be targeted at this level?
- A) Root
- B) Wiki
- C) Blog
- D) Portal

|      | •    |      |      |  |
|------|------|------|------|--|
| 7) C | 8) A | 9) B | 10)D |  |
|      |      |      |      |  |

# **Sharepoint 2010 Miscelanous**

- 1) Using Powershell in Sharepoint 2010 which command is best to use for listing all sites on a farm?
- A) Catch-SPSite
- B) Get-SSite
- C) Get-SPSite
- D) Get-Spite
- 2) In Powershell 2010 what is the best cmdlet to discover commands?
- A) Get-Help
- B) Get-Command
- C) Help-Command
- D) Get-Educate
- 3) What are two new features in Sharepoint 2010?
- A) Document Reference and document
- B) Document ID's and document sets
- C) Document objects and document sets
- D) Document ID's and document parts
- 4) This tool helps with Metadata groups?
- A) The term store management stool
- B) The term store management bool
- C) The term store management tool
- D) The term store management fool

| 1) C | 2) A | 3) B | 4) C |  |
|------|------|------|------|--|
|      |      |      |      |  |

- 5) In Sharepoint 2010 these are three search center templates?
- A) Enterprise Center, Basic Center, Fast Center
- B) Enterprise Search Center, Basic Search Center, Fast Search Center
- C) Search Center, Search Center2, Search Center3
- D) Enterprise Search Center, Canvas Search Center, Blinky Search Center
- 6) Settings for managed properties can be configured programatically using what?
- A) Microsoft.Office.Server.Search.Administration.Managed property class
- B) Microsoft.Office.Sever.Search.Administration.Managed property class
- C)Microsoft.Office.Server.Arch.Administration.Managed property class
- D)Microsoft.Location.Server.Search.Administration.Manag ed property class
- 7) A web service used for connections?
- A) officefile.asmx
- B) officialsmile.asmx
- C) officefiles.asmx
- D) officialfile.asmx

| 5) B | 6) A | 7) D |  |
|------|------|------|--|
|      |      |      |  |

- 8) A list can support how many list items in Sharepoint 2010?
- A) 80 million items
- B) 70 million items
- C) 60 million items
- D) 50 million items
- 9) The Powershell command to list the shell administrator?
- A) Get-SpShellAdmin
- B) Get-ShellAdmin
- C) Get-SAdmin
- D) Get-ShShellAdmin
- 10) The Powershell command to access farm configurations?
- A) Get-Spfarm
- A) Get-SPFarmConfig
- A) Get-SFarm
- A) Get-ShFarmAdmin

| 8) D | 9) A | 10) B |  |
|------|------|-------|--|
|      |      |       |  |

# Webparts Sharepoint 2007-esk

- 1) In Sharepoint 2007, webparts require what?
- A) Web part File (.dpf or .webpart) and an assembly file (.dll)
- B) Web part Description File (.dwp or .webpart) and an assembly file (.dll)
- D) Description File (.df or .dfp) and an assembly file (.dll)
- 2) The syntax for deploying a webpart using stsadm is what?
- A) stsadm.exe -o addwppack -filename <Web Part Package filename> or -name <Name of Web Part Package> [-lcid <language>] [-url <url>] [-globalinstall] [-force] [-nodeploy]
- B) stsadm.exe -p addppack -filename <Web Part Package filename> or -name <Name of Web Part Package> [-lcid <language>] [-url <url>] [-globalinstall] [-force] [-nodeploy]
- C) stsadm.exe -o addwppack -file <Web Part Package filename> or -nam <Name of Web Part Package> [-lcid <language>] [-url <url>] [-globalinstall] [-force] [-nodeploy]
- D) stsadm.exe -o addppack -filename <Web Part Package filename> or -name <Name of Web Part Package> [-lcid <language>] [-url <url>] [-globalstall] [-force] [-nodeploy]

| 1) B | 2) A |  |  |
|------|------|--|--|
|      |      |  |  |

- 3) The syntax for deleting a webpart using stsadm is what?
- A) stsadm.exe -d deletewppack -name <Name of Web Part Package> [-lcid <language>] [-url <url>]
- B) stsadm.exe -o deletewppack -name <Name of Web Part Package> [-lcid <language>] [-url <url>]
- C) stsadm.exe -o deleteppack -name <Name of Web Part
  Package> [-lcid <language>] [-url <url>]
- D) stsadm.exe -o deletewppack -n <Name of Web Part Package> [-lcid <language>] [-url <url>]
- 4) What best describes what the -global install switch does?
- A) Remove the language of the webpart in the global assembly cache
- B) Install the assembly in the global assembly cache
- C) Install the webpart in the hive
- D) Install the webpart in the global assembly cache
- 5) What best describes what the -force switch does?
- A) Overwrites the already installed web packages with the same name
- B) Deploys the already installed web part with the same name
- C) Overwrites the already installed GUI with the same name
- D) Installs web packages with the same name

| 3) B | 4) D | 5) A |  |
|------|------|------|--|
|      |      |      |  |

- 6) What best desribes the -lcid switch?
- A) Language cache identification number
- B) Language code identity number
- C) Language code identification name
- D) Language code identification number
- 7) What best describes the -name switch?
- A) The name of the SPWeb
- B) The name of the assembly
- C) The name of the webpart
- D) The name of the SPProfile
- 8) What best describes the -url switch?
- A) URL of the site collection which the webpart will be added
- B) URL of the web collection which the webpart will be added
- C) URL of the hive collection which the webpart will be added
- D) URL of the site collection which the html page will be added

| - 1 |      |      |      |  |
|-----|------|------|------|--|
|     | 6) D | 7) C | 8) A |  |
|     |      |      |      |  |

- 9) What URL would be used to cause a webpart maintence page to be displayed?
- A) http://localhost/default.aspx?contents=0
- B) http://localhost/default.aspx?contents=1
- C) http://localhost/default.aspx?contents=2
- D) http://localhost/default.aspx?contents=3
- 10) What command lists all the webpart packages on a server?
- A) stsadm -p enumwppacks
- B) stsadm -o enumppacks
- C) stsadm -w enumwppacks
- D) stsadm -o enumwppacks

| 9) B | 10) D |  |  |
|------|-------|--|--|
|      |       |  |  |

# **Customize Sharepoint 2007**

- 1) What best describes what is available in a Sharepoint 2007 collaboration site template?
- A) Blank site, document workspace site, rss site, team site, wiki site
- B) Blank site, document workspace site, blog site, team site, client site
- C) Blank site, document workspace site, blog site, case site, wiki site
- D) Blank site, document workspace site, blog site, team site, wiki site
- 2) What best describes what is available in a Sharepoint 2007 meeting site?
- A) covert meeting workspace, blank meeting workspace, decision meeting workspace, multi-page meeting workspace, social meeting workspace
- B) basic meeting workspace, blank meeting workspace, decision meeting workspace, multi-page meeting workspace, social meeting workspace
- C) basic meeting workspace, blank meeting workspace, dss meeting workspace, multi-page meeting workspace, social meeting workspace
- D) basic meeting workspace, blank meeting workspace, decision meeting workspace, multi-view meeting workspace, social meeting workspace

| , morrors to the descension on this bage. |      |      |  |  | • |
|-------------------------------------------|------|------|--|--|---|
|                                           | 1) D | 2) B |  |  |   |
|                                           |      |      |  |  |   |

- 3) In Sharepoint 2007 what best describes quick launch?
- A) Navigation option for site collection administrators to display content and links
- B) Navigation supressions site collection administrators to display content and links
- C) Navigation option for site collection administrators to add content and links
- D) Tree view option for site collection administrators to display content and links
- 4) What is the best command to add a template to the central gallery in Sharepoint 2007 using stsadm?
- A) stsadm -a addtemplate -filename <template filename>
   - title <template title> [-description
   <templatedescription>]
- B) stsadm -o addtemplate title <template title> [-description <templatedescription>]
- C) stsadm -o addtemplate -filename <template filename>
   title <template title> [-description
  <templatedescription>]
- D) stsadm -o addtemplate -filename <template filename>
   tile <template title> [-description
  <templatedescription>]

| 3) A | 4) C |  |  |
|------|------|--|--|
|      |      |  |  |

- 5) In Sharepoint 2007 what best describes publishing site templates?
- A) colloboration paging, publishing portal, publishing site, publishing site with workflow, news site, my site host site
- B) colloboration portal, publishing section, publishing site, publishing site with workflow, news site, my site host site
- C) colloboration portal, publishing portal, publishing site, publishing site with workflow, news site, my site host site
- D) colloboration portal, publishing portal, publishing site, publishing site with workflow, social site, my site host site
- 6) What best describes a site theme?
- A) Alter elements at a site such as color and fonts
- B) Review elements at a site such as color and fonts
- C) Alter elements at a site such as name and structure
- D) Alter elements at a site collection such as username and password
- 7) What best describes resetting a site?
- A) Browse to edit page -> reset site to definition
- B) Browse to actions -> site settings -> view all site content
- C) Browse to actions -> site settings -> look and feel
- D) Browse to actions -> site settings -> look and feel
- -> reset site to definition

| 5) C | 6) A | 7) D |  |
|------|------|------|--|
|      |      |      |  |

- 8) What best describes how to edit a web part page?
- A) site actions -> view page
- B) site actions -> edit page
- C) site actions -> see page
- D) site actions -> blow-up page
- 9) What best describes a zone?
- A) Where the webpart is located
- B) Where the parking is located
- C) Where the assembly is located
- D) Where the system is located
- 10) What best describes how to manage a webpart?
- A) Browse to list settings -> alley settings
- B) Browse to list settings -> gallery
- C) Browse to list settings -> gallery settings
- D) Browse to list settings -> settings

| 8) B | 9) A | 10) C |  |
|------|------|-------|--|
|      |      |       |  |

# **Security Sharepoint 2007**

- 1) What command best describes how to enable Kerberos?
- A) cscript c:\inetpub\admin\adsulti.vbs set W3SVC/<id>/root/NTAuthentication Providers "Negotiate, NTLM"
- B) cscript c:\inetpub\admin scripts\adsulti.vbs set W3SVC/<id>/root/NTAuthentication Providers "Negotiate, NTLM"
- C) cscript c:\inetpub\admin scripts\adsutil.vbs set
  W3SVC/<id>/root/NTAuthentication Providers "Negotiate,
  NTLM"
- D) script c:\inetpub\admin scripts\adsulti.vbs set
  W3SVC/<id>/root/NTAuthentication Providers "Negotiate,
  NTLM"
- 2) What command best describes how blocked file types can be managed from the command line?
- A) stsadm -o blockedlist -extension <extension> [add/delete]
- B) stsadm -o blockedfilelist -extension <extension> [add/delete]
- C) stsadm -o blockedfilelist -ext <extension> [add/delete]
- D) stsadm -b blockedfilelist -extension <extension> [add/delete]

| 1) C | 2) B |  |  |
|------|------|--|--|
|      |      |  |  |

- 3) What best describes the visitors group?
- A) Should have read only access
- B) Should have contribute access
- C) Should have execute access
- D) Should have zero access
- 4) What best describes the members group?
- A) Has read access by default
- B) Has delete rights by default
- C) Has contributor rights by default
- D) Has zero rights by default
- 5) What port is typically are used for SMB (Server Message Block)?
- A) 445
- B) 446
- C) 447
- D) 448
- 6) What ports are typically used for NetBios?
- A) 134,135,136,137
- B) 135,137,138,139
- C) 135,138,139,140
- D) 140,141,142,143

|  | 3) A | 4) C | 5) A | 6) B |  |
|--|------|------|------|------|--|
|  |      |      |      |      |  |

- 7) What ports are typically used for SQL Server?
- A) 1431 and 1432
- B) 1430 and 1435
- C) 1436 and 1439
- D) 1433 and 1434
- 8) What command best describes the way to change a TCP port?
- A) stsadm -o setadminport -port <port>
- B) stsadm -t setadminport -port <port>
- C) stsadm -o setport -port <port>
- D) stsadm -o port -port <port>
- 9) What best describes how to obtain permission levels?
- A) Site hashing -> site settings -> users and permissions -> advanced permissions
- B) Site actions -> site rightings -> users and permissions -> advanced permissions
- C) Site actions -> site settings -> users and
  permissions -> advanced permissions
- D) Site actions -> site settings -> users -> advanced permissions

| 7) D | 8) A | 9) C |  |
|------|------|------|--|
|      |      |      |  |

- 10) What best describes the security trimmed user interface (UI)?
- A) Disallow users from viewing lists, documents and options not available to them
- B) Allow users from viewing lists, documents and options not available to them
- C) Disallow users from viewing pages, documents and pages not available to them
- D) Disallow admins from viewing lists, documents and options not available to them

| 10) A |  |  |
|-------|--|--|
|       |  |  |

# **General Sharepoint 2007**

- 1) What best describes the search database?
- A) Hosts lists mainly of metadata and crawl histories
- B) Hosts content mainly of metadata and crawl histories
- C) Hosts content mainly of metadeals and crawl histories
- D) Hosts a combo mainly of metadata and crawl histories
- 2) What best describes a user profile element?
- A) firstname, lastname, name, personal site information, primary active directory account, customizable fields
- B) firstname, personal site information, primary active directory account, customizable fields
- C) firstname, primary active directory account, customizable fields
- D) firstname, lastname, customizable fields
- 3) What best describes the full import schedule?
- A) Usually only run after changing the access source or admin account
- B) Usually only run after changing the admin account or source
- C) Usually only run after changing the access account or source
- D) Usually only run after deleting the access account or source

| 1) B | 2) A | 3) C |  |
|------|------|------|--|
|      |      |      |  |

- 4) What best describes an audience?
- A) A way to present information to users by targeting
- B) A way to display information to users by targeting
- C) A way to prevent coding to users by targeting
- D) A way to present information to users by targeting
- 5) What is the best way to view the import log?
- A) Shared administration -> user profiles and properties -> view import log
- B) Shared services adminsitration -> properties -> view import log
- C) Shared services administration -> user profiles and properties -> view import logs
- D) Shared services adminsitration -> user profiles and properties -> view import log
- 6) What best describes the SSP?
- A) Shared Services Provider
- B) Shared Shovel Provider
- C) Session Services Provider
- D) Shared Surefire Provider

| 4) D | 5) D | 6) A |  |  |
|------|------|------|--|--|
|      |      |      |  |  |

- 7) What best describes modifying user profiles?
- A) Shared self serve administration -> user profiles and my sites -> user profiles and properties
- B) Shared services administration -> user profiles and my sites -> user profiles and properties
- C) Shared services administration -> user pros and my sites -> user profiles and properties
- D) Shared services administration -> user profiles and
  my highlights -> user profiles and properties
- 8) What best describes the office sharepoint usage reporting enable?
- A) Central administration -> ops -> logging and reporting ->usage analysis processing
- B) Central administration -> operations -> logs and reporting ->usage analysis processing
- C) Central administration -> operations -> logging and reporting ->usage analysis processing
- D) Central administration -> operations -> logging and reports ->usage analysis processing
- 9) What best describes where all profile property policies can be managed?
- A) Shared services administration -> user profiles and mysites -> profile services policies
- B) Shared services administration -> user pros and mysites -> profile services policies
- C) Shared services administration -> user profiles and mysites -> profile services police
- D) Shared serving administration -> user profiles and
  mysites -> profile services policies

| 7) B | 8) C | 9) A |  |
|------|------|------|--|
|      |      |      |  |

- 10) What best describes the string property type?
- A) Cannot be longer then a combination of 200 characters
- B) Cannot be longer then a combination of 300 characters
- C) Cannot be longer then a combination of 400 characters
- D) Cannot be longer then a combination of 500 characters

| 10) C |  |  |
|-------|--|--|
|       |  |  |

# **Sharepoint 2003**

- 1) What best describes 6 standard templates shipped with Sharepoint Portal Server 2003?
- A) Contents rubric template, topic area template, news area template, new home area template, site directory area template and community area template
- B) Contents area template, topic area template, news area template, news home area template, site directory area template and community area template
- C) Contents area template, topic area template, news arial template, new home area template, site directory area template and community area template
- D) Contents area template, topic area template, news area template, new gis area template, site directory area template and community area template
- 2) Standard area templates reside in this location?
- A) c:\program files\common files\microsoft shared\web server extensions\60\template\1030
- B) c:\program files\common files\microsoft shared\web server extensions\12\template\1031
- C) c:\program files\common files\microsoft shared\web server extensions\14\template\1032
- D) c:\program files\common files\microsoft shared\web
  server extensions\60\template\1033

| 1) B | 2) D |  |  |
|------|------|--|--|
|      |      |  |  |

- 3) Best way to create an audience?
- A) Site settings -> user profile -> audiences and personal sites -> manage audiences -> create audience B) Site settings -> user profiles -> audiences and personal wikis -> manage audiences -> create audience C) Site settings -> user profile -> audiences and personal blogs -> manage audiences -> create audiences audiences audiences -> create audiences -> create au
- D) Site settings -> profile -> audiences and personal
  sites -> manage audiences -> create audience
- 4) What best describes the portal site map?
- A) View of all the portal areas
- B) Tree view of all the portal content arenas
- C) View of all the portal content areas
- D) Spatial aspect of all the content areas
- 5) What best describes an area?
- A) Provide a structure of the portal site
- B) Provide a navigational structure of the portal site
- C) Provide a portal site
- D) Provide a view of the portal site

| 3) A | 4) C | 5) B |  |
|------|------|------|--|
|      |      |      |  |

- 6) What best describes lists in Sharepoint 2003?
- A) Link lints, announcements lists, contacts lists, discussion board lists, survey lists and custom lists
- B) Link lists, announcement lists, contact lists, discussion board lists, survey lists and custom lists
- C) Link lists, announcements lists, context lists, discussion board lists, survey lynxs and custom lists
- D) Link lists, announcements lists, contacts lists, discussion beard lists, survey lists and context lists
- 7) What best describes types of libraries available?
- A) Document libra, form library and picture library
- B) Deco library, form library and picture library
- C) Document library, form library and pix library
- D) Document library, form library and picture library
- 8) What best describes creating a site group with edit item permissions?
- A) Manage site groups (in users and permissions) add a site group -> enter a group name -> edit items -> create site group
- B) Manage site hoops (in users and permissions) add a sight group -> enter a group name -> edit items -> create site group
- C) Manage site groups (in users and permissions) add a sight group -> enter a group name -> edit items -> create site group
- D) Manage site groups (in users and permissions) add a site group -> enter a stomp name -> edit items -> create site group

| - 1 |      |      |      |  |
|-----|------|------|------|--|
|     | 6) B | 7) D | 8) A |  |
|     |      |      |      |  |

- 9) What best describes viewing membership of a subsite?
- A) Site sections -> go to site administration in the administration section
- B) Site settings -> go to site reliever in the administration section
- C) Site settings -> go to site administration in the ahh section
- D) Site settings -> go to site administration in the administration section
- 10) What best describes breaking permissions inheritance?
- A) Manage permission inherit in the srese and permissions section -> click use unique permissions -> click ok
- B) Manage permission inheritance in the users and permissions section -> click use unique permissions -> click ok
- C) Manage permission inheritance in the users and punks section -> click use unique permissions -> click ok
- D) Manage people inheritance in the users and
  permissions section -> click use unique permissions ->
  click ok

| 9) D | 10) B |  |  |
|------|-------|--|--|
|      |       |  |  |

# **Sharepoint 2007 Designer**

- 1) What best describes starting the Sharepoint Designer?
- A) Start -> all programs -> microsoft off -> microsoft office sharepoint designer 2007 -> connect to the sharepoint site -> file -> open file
- B) Start -> all programs -> microsoft office -> microsoft office sharepoint designer 2007 -> connect to the sharepoint site -> file -> open file
- C) Start -> all programs -> microsoft office ->
  microsoft office sharepoint designer -> connect to the
  sharepoint site -> fizzle -> open file
- D) Start -> microsoft office -> microsoft office sharepoint designer 2007 -> connect to the sharepoint site -> file -> open file
- 2) What are display modes of Sharepoint Designer 2007?
- A) Design, Code, Split
- B) Design, Code, Spit
- C) Design, Ode, Split
- D) Sign, Code, Split
- 3) The content of a MOSS site is stored in what?
- A) A page file
- B) A pig file
- C) A pog file
- D) A snap file

| 1) B | 2) A | 3) A |  |
|------|------|------|--|
|      |      |      |  |

- 4) The content of a WSS site is built upon what?
- A) Shared default.asp file
- B) Shared default.as file
- C) Shared default.spx file
- D) Shared default.aspx file
- 5) What best describes a backup of a website in Sharepoint Designer 2007?
- A) Open sit -> site -> administration -> backup web site
- B) Open site -> site -> backup web site
- C) Open site -> site -> administration -> backup web site
- D) Open site -> site -> admin -> backin web site
- 6) What is the best stsadm command to create an empty site?
- A) stsadm -c createweb -url <url>
- B) stsadm -o createweb -url <url>
- C) stsadm -o web -url <url>
- D) stsadm -o createweb -uri <url>
- 7) A smartpage is another name for what?
- A) Web page
- B) Web section page
- C) Web part page
- D) Web admin page

| 4) D | 5) C | 6) B | 7) C |  |
|------|------|------|------|--|
|      |      |      |      |  |

- 8) What best describes unghosted sites, they are produced by what?
- A) Customized by sharepoint deco
- B) Customized by sharepoint 2001
- C) Customized by sharepoint 2003
- D) Customized by sharepoint designer
- 9) What keyword in onet.xml files is used to prohibit a site page from being editied by Sharepoint Designer?
- A) DisableDesignFeatures
- B) DisableWebDesignFeatures
- C) DisableFeatures
- D) DisableWebDesignedFeatures
- 10) What best describes ghosted sites?
- A)Default way that page definitions work
- B)Default way that sight definitions work
- C)Default way that site arguments work
- D)Default way that site definitions work

| 8) D | 9) B | 10) D |  |
|------|------|-------|--|
|      |      |       |  |

# **Sharepoint 2010**

- 1) Sharepoint 2010 was formally codenamed what by Microsoft?
- A) Sharepoint "114"
- B) Sharepoint "115"
- C) Sharepoint "116"
- D) Sharepoint "117"
- 2) In Sharepoint 2010 the BCS stands for what?
- A) Bus Connectivity Services
- B) Business Connectivity Services
- C) Bungy Connectivity Services
- D) Business Connect Services
- 3) Class used in Sharepoint 2010 for allowing other site collections to subscribe to a site's services partitions, settings and features?
- A) SPSiteSubscriptions
- B) SPSubscription
- C) SiteSubscription
- D) SPSiteSubscription

| 1) A | 2) B | 3) D |  |
|------|------|------|--|
|      |      |      |  |

- 4) This Sharepoint 2010 class can list user specific translations of text?
- A) SPUserResources
- B) SPUserResource
- C) SPResource
- D) UserResource
- 5) Sharepoint 2010 has two additional pieces now under the Windows Sharepoint Services/Sharepoint Foundation then it did in Sharepoint 2007 what are they?
- A) Sandboxed Code Services, Usage and Health Logging
- B) Code Services, Usage and Health Logging
- C) Sandboxed Services, Usage and Health Logging
- D) Sandboxed Code Services, Usage Logging
- 6) In Sharepoint 2010 the Shared Service Provider is know as a new name?
- A) Sharepoint Silver Applications
- B) Sharepoint Service Appliances
- C) Sharepoint Service Applications
- D) Service Shuck Applications
- 7) What is a new Sharepoint Service Application in Sharepoint 2010?
- A) Mime Metadata
- B) Managed Metaservices
- C) Aged Metadata
- D) Managed Metadata

| 4) B | 5) A | 6) C | 7) D |  |
|------|------|------|------|--|
|      |      |      |      |  |

- 8) Which is a new Sharepoint Service Application in Sharepoint 2010?
- A) Web Analysis Code
- B) Web Arc Service
- C) Analysis Service Certified
- D) Web Analysis Service
- 9) Which is a new Sharepoint Service Application in Sharepoint 2010?
- A) PerformancePointer
- B) PerformancePoint
- C) Point\_the\_Link
- D) PerformanceForcast
- 10) Which are new Sharepoint Service Applications in Sharepoint 2010?
- A) Visio Graphics Service and Access Service
- B) Visio Graphics Service and Ace Service
- C) Graphics Service and Access Service
- D) Visio Range Service and Access Service

| 8) D | 9) B | 10) A |  |  |
|------|------|-------|--|--|
|      |      |       |  |  |

# **Sharepoint 2007 General II Miscelenous**

- 1) What is the best command to configure load balance settings?
- A) stsadm.exe -l -escloadbalancing -ssp sharedservices1 -scheme roundrobin
- B) stsadm.exe -o -escloadbalancing -ssp sharedservices1 -load roundrobin
- C) stsadm.exe -o -escloadbalancing -ssp sharedservices1 -scheme roundrobin
- D) stsadm.exe -o -escbalancing -ssp sharedservices1 scheme roundrobin
- 2) What is the best command to set session management to the maximum settings of 50 per user?
- A) stsadm.exe -1 set -escsessionmanagement -ssp shareservices1 -maxsessionsperuser 50
- B) stsadm.exe -o set -escsessionmanagement -ssp shareservices1 -maxsessionsperuser 50
- C) stsadm.exe -o set -escsessionmanagement -ssp shareservices1 -maxsessionsuser 50
- D) stsadm.exe -o set -escsessionmanagement -ssp shareservices1 -sessionsperuser 50

| 1) C | 2) B |  |  |
|------|------|--|--|
|      |      |  |  |

- 3) What best describes the content source types?
- A) Sharepoint actions, Web sites, File shares, Exchange public folders, Business data catalog
- B) Sharepoint sites, Web sites, File shares, Exchange public files, Business data catalog
- C) Sharepoint sites, Web sites, File shakes, Exchange public folders, Business data catalog
- D) Sharepoint sites, Web sites, File shares, Exchange public folders, Business data catalog
- 4) Crawl rules were formally known as what?
- A) Site path rules
- B) Site patch rules
- C) Site path rubies
- D) Sit path rules
- 5) What best describes how to browse to diagnostic logging?
- A) Central auto -> operations -> diagnostic logging
- B) Central administration -> operations -> diagnostic logging
- C) Central administration -> opera -> diagnostic
  logging
- D) Central administration -> operations -> logging
- 6) What does the command stsadm.exe -o createdminvs do?
- A) Return the central administrator Root?
- B) Return the central administrator URL?
- C) Return the central administrator Site?
- D) Return the central administrator View?

| 3) D | 4) A | 5) B | 6) B |  |
|------|------|------|------|--|
|      |      |      |      |  |

- 7) What does the command line stsadm.exe -o quiescefarm do?
- A) Disallows new connections keeps existing connections
- B) Allows new connections keeps existing connections
- C) Disallows new connections keeps new connections
- D) Disallows old connections keeps existing connections
- 8) What does the command stsadm.exe -o setssport do?
- A) Change the shared services provider pool
- B) Change the shared services provider pull
- C) Change the shared services provider port
- D) Change the shared services provider push
- 9) What does the command stsadm.exe -o getadminport do?
- A) Return the central administration port
- B) Return the central administration pull
- C) Return the central administration push
- D) Return the central administration pool
- 10) What does the command stsadm.exe -o getproperty do?
- A) Get settings for sites
- B) Get configuration sets for sites
- C) Get configuration sightings for sites
- D) Get configuration settings for sites

|      | •    |      |      |  |
|------|------|------|------|--|
| 7) A | 8) C | 9) A | 10)D |  |
|      |      |      |      |  |

# **Sources:**

Curry, Ben. Microsoft Sharepoint 2007 Products and Technologies Administors Pocket Consultant, Microsoft Press. 2007.

Curry, Ben. Microsoft Sharepoint 2010 Products and Technologies Administors Pocket Consultant, Microsoft Press. 2010.

Microsoft Course 8036A Designing Collaborative Applications with Microsoft Sharepoint Server 2003, Microsoft Corporation. 2004.

# About the Author:

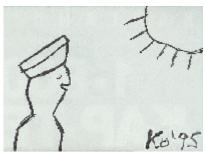

Kevin O'Neill was born in
Poughkeepsie, NY. He has a MSCS in
computer science and information
systems and BA in journalism with a
minor in music from Marist College
located in Poughkeepsie, NY.
His interest in computer programming

started at an early age of 8 when his parents bought him an Apple IIe computer. From that moment on - he was hooked. Mr. O'Neill started writing and studying BASIC and LOGO programs on his Apple IIe and eventually as time went on he has learned more programming languages. In 2004 he started working on SharePoint 2003 and has since experience in SharePoint 2007 and SharePoint 2010. Mr. O'Neill is married and has a son and daughter. They reside in Canonsburg, PA. Visit <a href="http://www.kmo.name">http://www.kmo.name</a> for more writing and technology information.